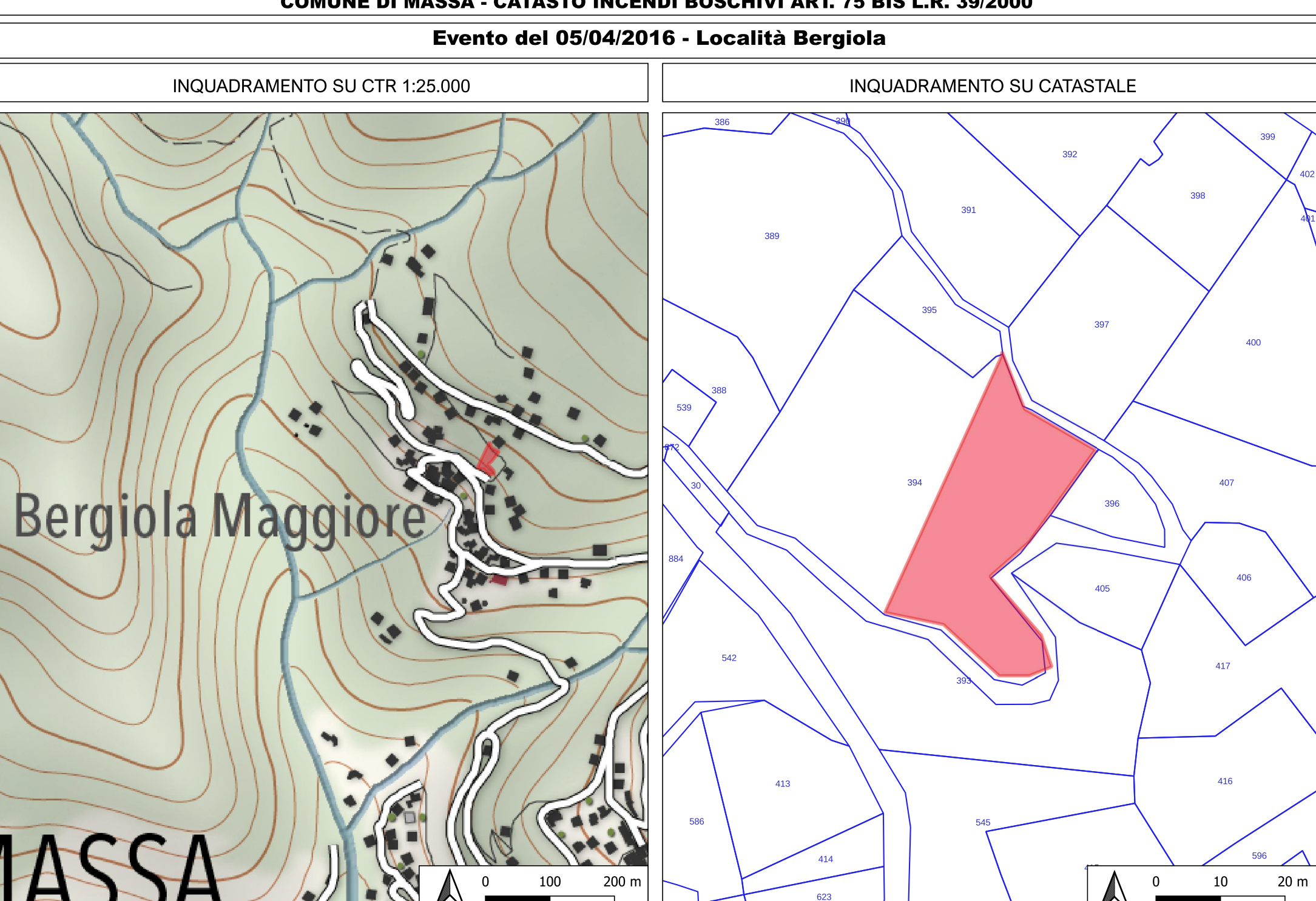

583

# Evento del 06/04/2016 - Località Canalacci INQUADRAMENTO SU CTR 1:25.000 **INQUADRAMENTO SU CATASTALE** Fosso Antona 200 m  $20<sub>m</sub>$  $\Omega$

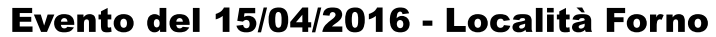

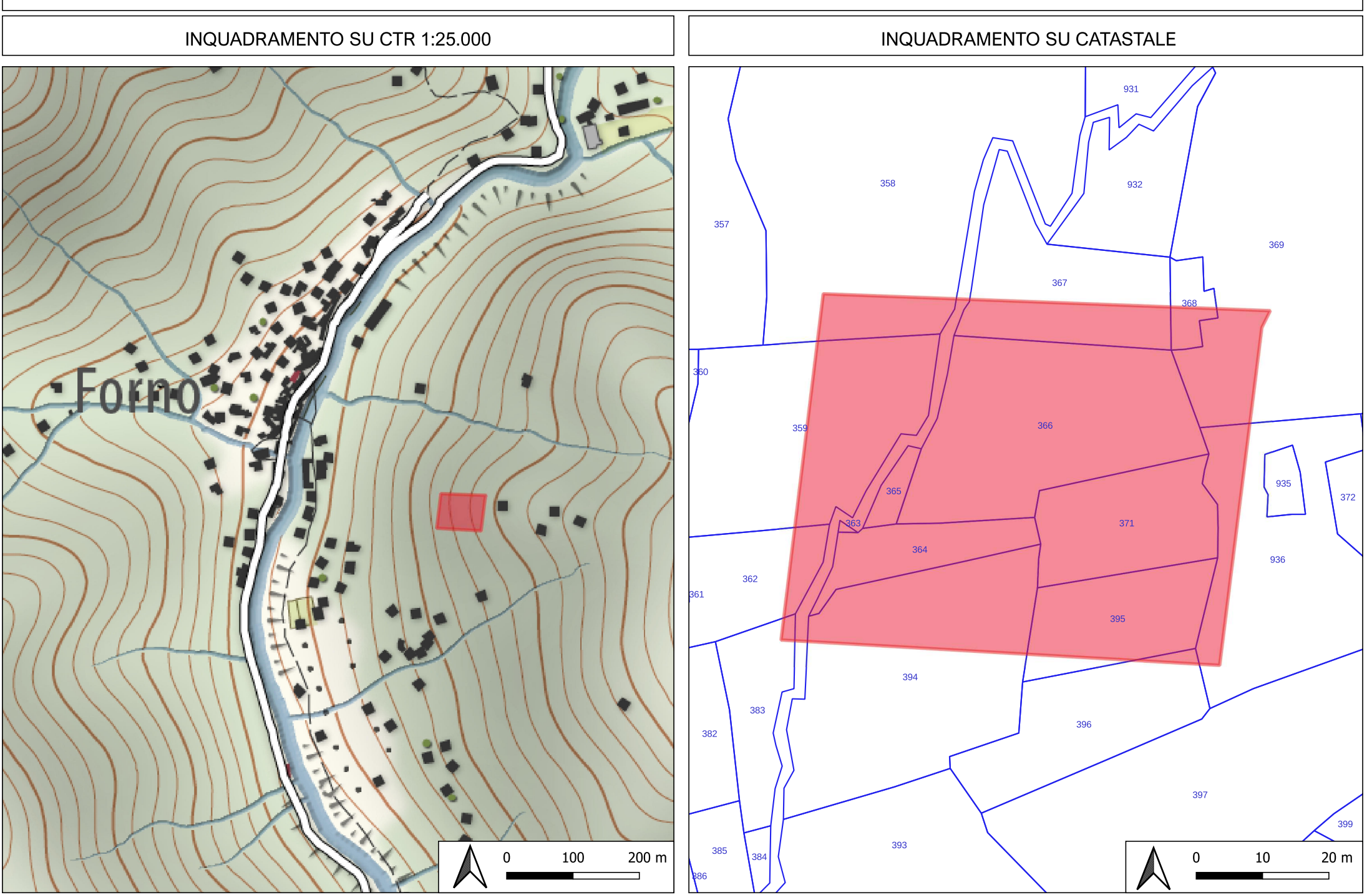

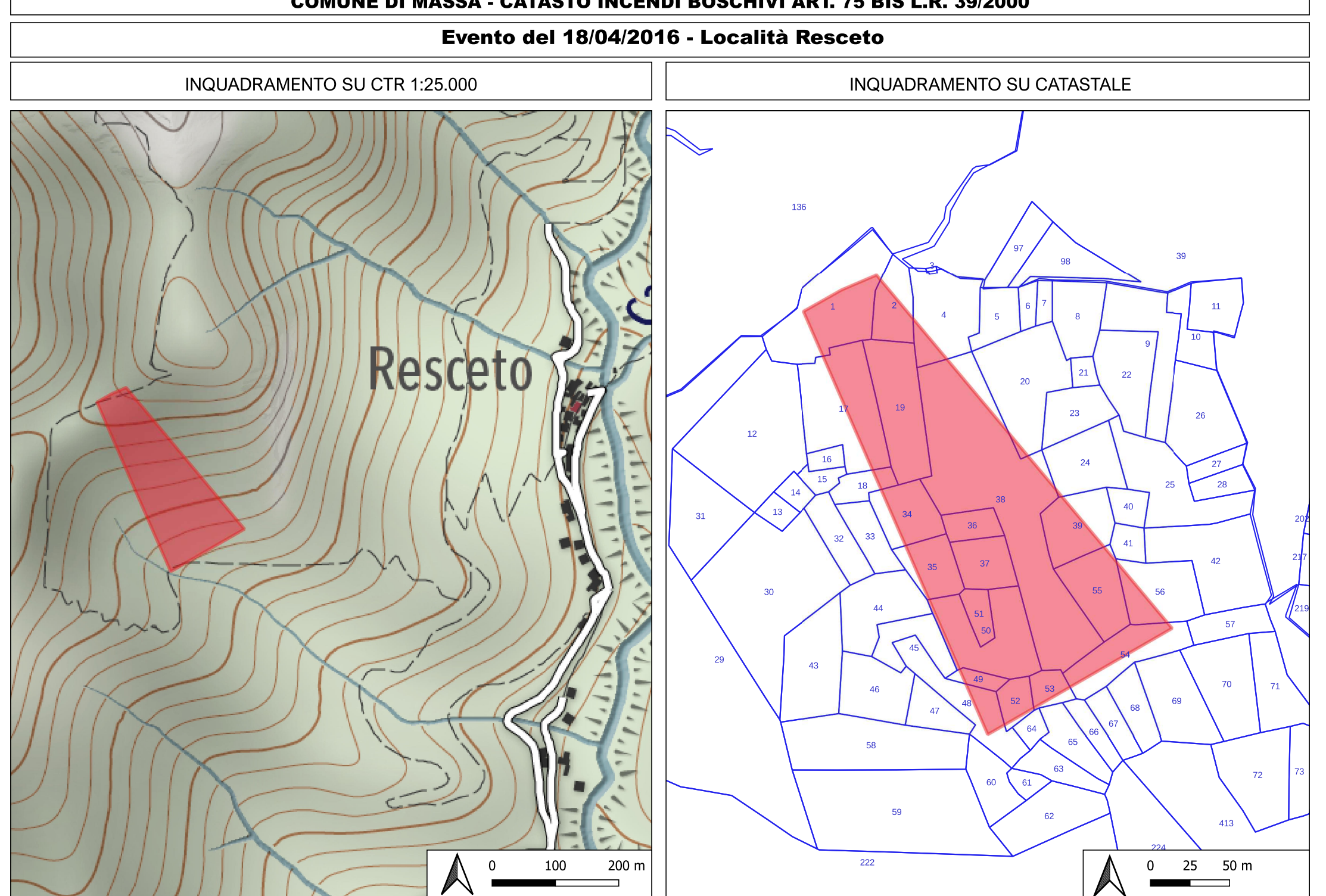

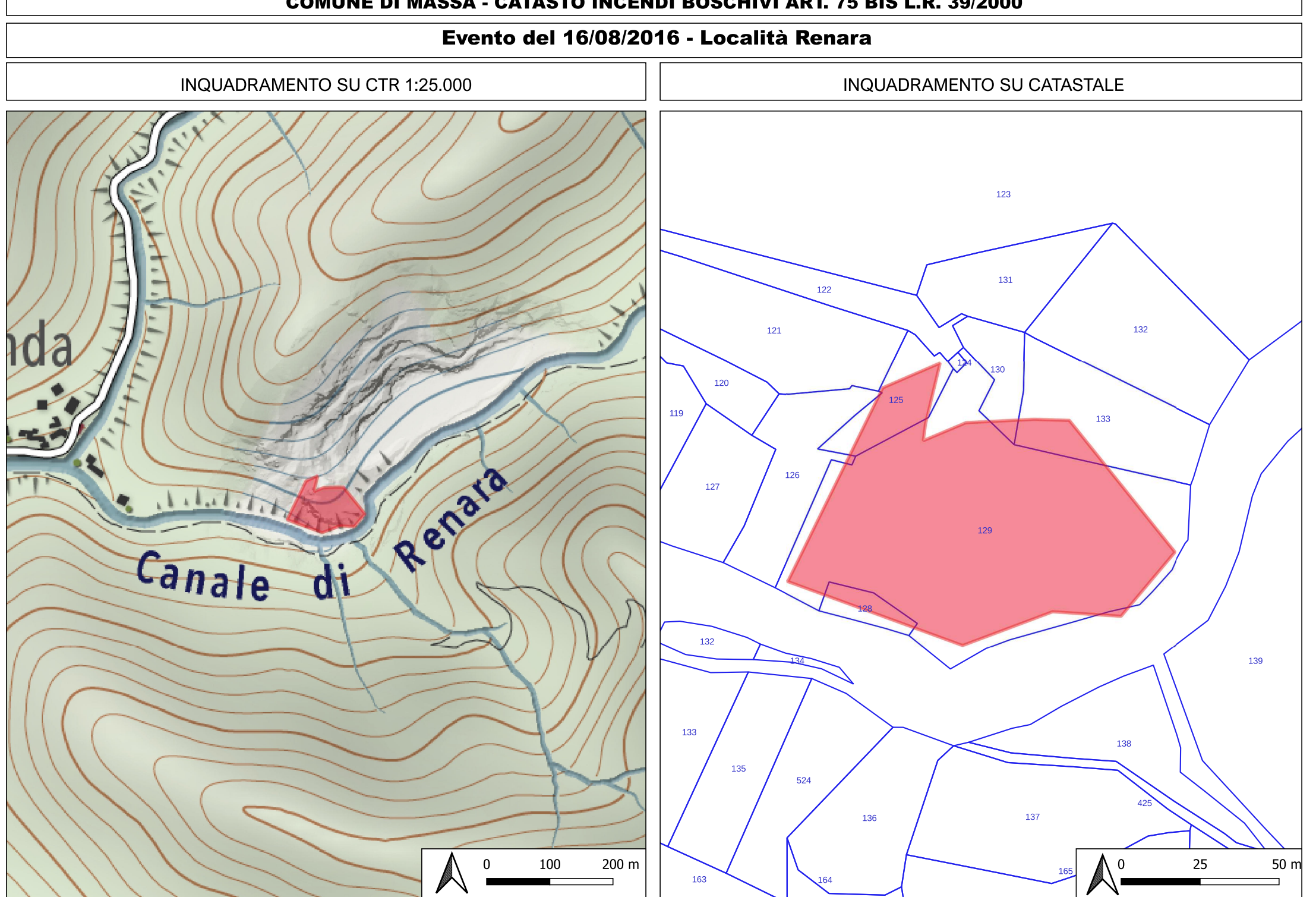